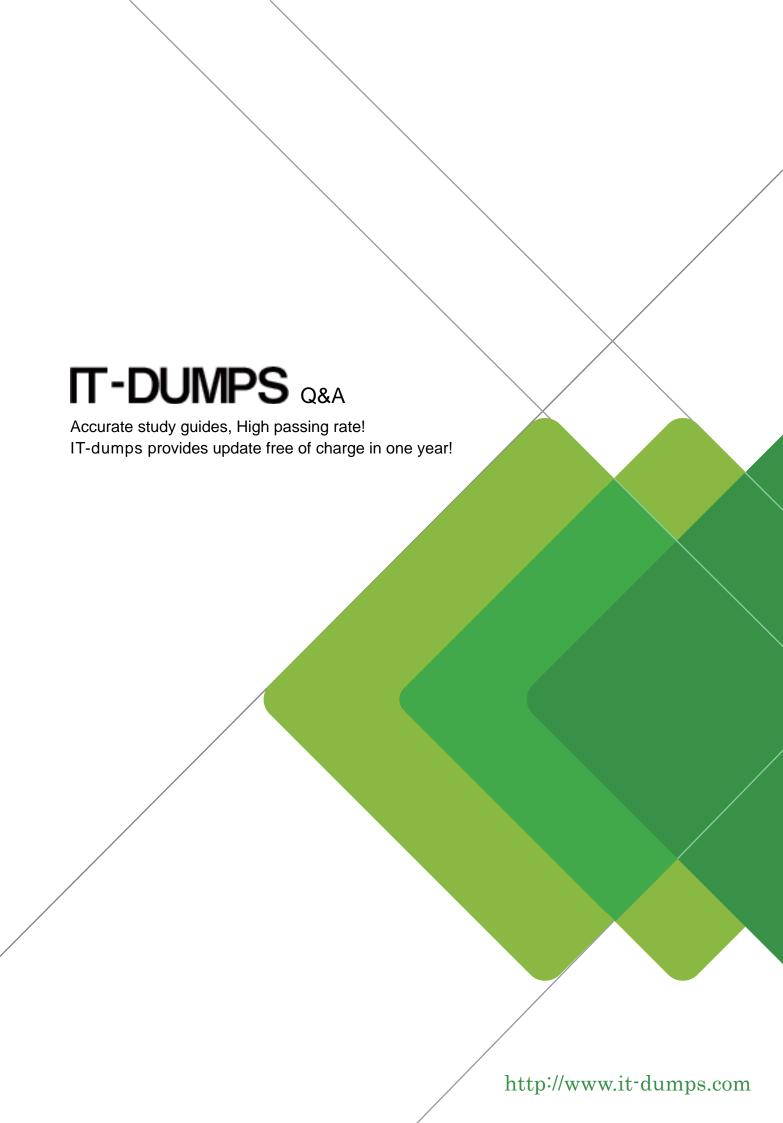

Exam : C\_HCDEV\_05

Title : SAP Certified Development

Associate - SAP HANA

Cloud 1.0

Version: DEMO

1. You are using Git in SAP Business Application Studio for version control. You have initialized Git and would like to include the files in your new local repository.

What command do you use?

- A. git add
- B. git commit
- C. git push
- D. git init

Answer: D

- 2. What are the aspects of a Multi-Target Application (MTA) model in the lifecycle management of distributed applications? Note: There are 3 correct answers to this question.
- A. Integration
- B. CI/CD
- C. Configuration
- D. Composition
- E. Dependencies

Answer: CDE

- 3. Which of the following elements are part of the SAPUI5 application's index.html file? Note: There are 2 correct answers to this question.
- A. Bootstrap
- B. Service layer
- C. UI area
- D. Database

Answer: A C

- 4. What is the correct syntax to use common types for model reuse?
- A. using { Country } using '@sap/cds/common';entity Addresses {town : String;country : Country;}
- B. using { Country } extract from '@sap/cds/common'; entity Addresses { town : String; country : Country; }
- C. using { Country } from '@sap/cds/common';entity Addresses { town : String; country : Country; }
- D. using { Country } in '@sap/cds/common';entity Addresses {town : String;country : Country; }

Answer: C

5. You are using Git from switch view in SAP Business Application Studio and have staged a file after modifications.

What is the status of the file?

- A. Deleted(D)
- B. Modified(M)
- C. Copied(C)
- D. New(A)

Answer: B